# Stateful PCE

#### draft-tang-pce-stateful-pce-02.txt

Kexin Tang Wang Xuerong Cao Xuping ZTE Corporation

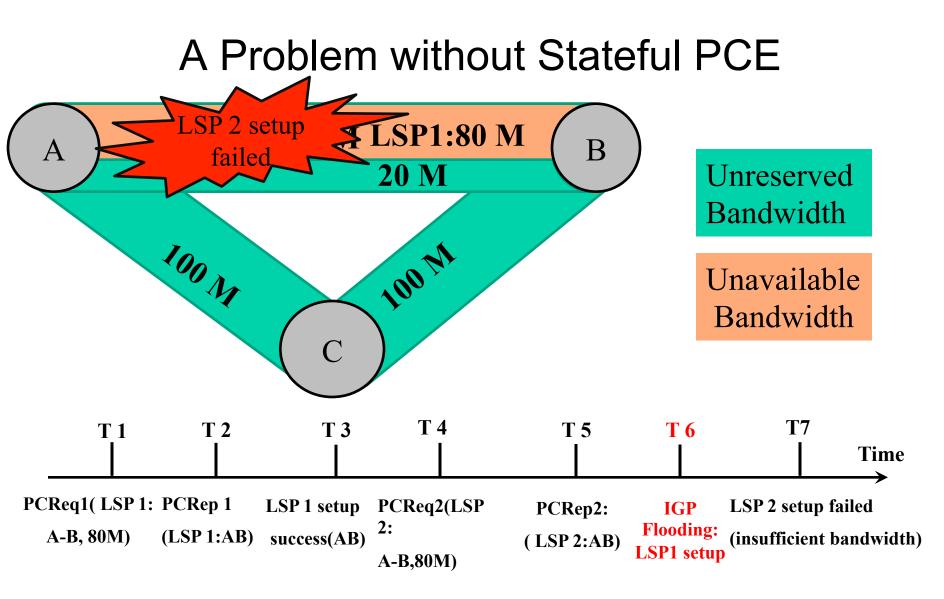

Figure 1:Sequence of events with stateless PCE

#### Realization of stateful PCE

| Discovery<br>of<br>Stateful<br>PCE | Path<br>computation,<br>And result saved<br>in each PCE's<br>local TED | Synchronization of<br>the computed path<br>between multiple<br>PCEs<br>(Inter-AS/Inter-Area) | Synchronization of<br>the setup/deleted<br>LSP between<br>PCC and PCE |
|------------------------------------|------------------------------------------------------------------------|----------------------------------------------------------------------------------------------|-----------------------------------------------------------------------|
|                                    |                                                                        |                                                                                              |                                                                       |
| PCC<br>discovers<br>stateful PCE   | PCE computed<br>path, and save<br>the result                           | Notify each PCE<br>the E2E path<br>computation result                                        | Notify PCE<br>the LSP setup/<br>deletion result                       |

#### **PCED** Extension

Extended PCED TLV(RFC 5088), defined a new capability flag

| Bit   | Capabilities                                                |
|-------|-------------------------------------------------------------|
| 0     | Path computation with GMPLS link constraints                |
| 1     | Bidirectional path computation                              |
| 2     | Diverse path computation                                    |
| 3     | Load-balanced path computation                              |
| 4     | Synchronized path computation                               |
| 5     | Support for multiple objective functions                    |
| 6     | Support for additive path constraints (max hop count, etc.) |
| 7     | Support for request prioritization                          |
| 8     | Support for multiple requests per message                   |
| 9     | P2MP path computation                                       |
| TBD   | Stateful PCE                                                |
| 10-31 | Reserved for future assignments by IANA                     |

New PCE Capability Flag of PCE-CAP-FLAG

With the stateful PCE capability flag, the PCC can select which PCE to be used.

### Protocol Extensions: PCEP

- Notification-type=**TBD**: LSP Status
  - Notification-value=1/2: end-to-end path computation success/ failure
  - Notification-value=3/4: LSP setup success/ failure.
  - Notification-value=5: LSP deletion success.
- <PCNtf Message>::=<Common Header><notify-list> <notify-list>::=<notify> [<notify-list>]
  <notify>::=[<request-id-list>]<notification-list>
  <request-id-list>::=<RP>[<path>][<request-id-list>]
  <path>:=<ERO><attribute-list>
  <attribute-list>::=[<LSPA>][<BANDWIDTH>][<metric-list>][<IRO>]
  <notification-list> ::=<NOTIFICATION>[<notification-list>]

#### Synchronization between PCC/PCE and PCE/PCE

| PCC/PCE                                                                                                    | PCE/PCE                                                                                                    |
|----------------------------------------------------------------------------------------------------|----------------------------------------------------------------------------------------------------|
| Path setup result :<br>PCC sends the path setup result to the<br>PCE:<br>Notification-value=3/4<br>•Success: PCE saved the resources for<br>the <path> carried in the PCNtf<br/>•Failed:PCE removed the resources<br/>for the <path> carried in the PCNtf</path></path> | End-to-End Path Computation Result:<br>PCE of the first domain Sends PCNtf to<br>each PCE in the PCE chain:<br>Notification-value=1/2<br>•Success: Each PCE released resources<br>except those belong to the <path> carried<br/>in the PCNtf<br/>•Failed:Each PCE released all the<br/>resources saved for the LSP in TED</path> |
| Path deletion result:<br>Notification-value=5<br>Deletion Success: removed the<br>resources of the deleted LSP in its<br>local TED.                                                                                                    | (Note: When path setup/deletion result<br>sent from PCC to PCE, the PCE that<br>received the notify message play the role<br>of PCC, and notify the next PCE, as PCC/<br>PCE synchronization.)                                                                                                    |

#### Stateful PCE Avoid Resource Conflict

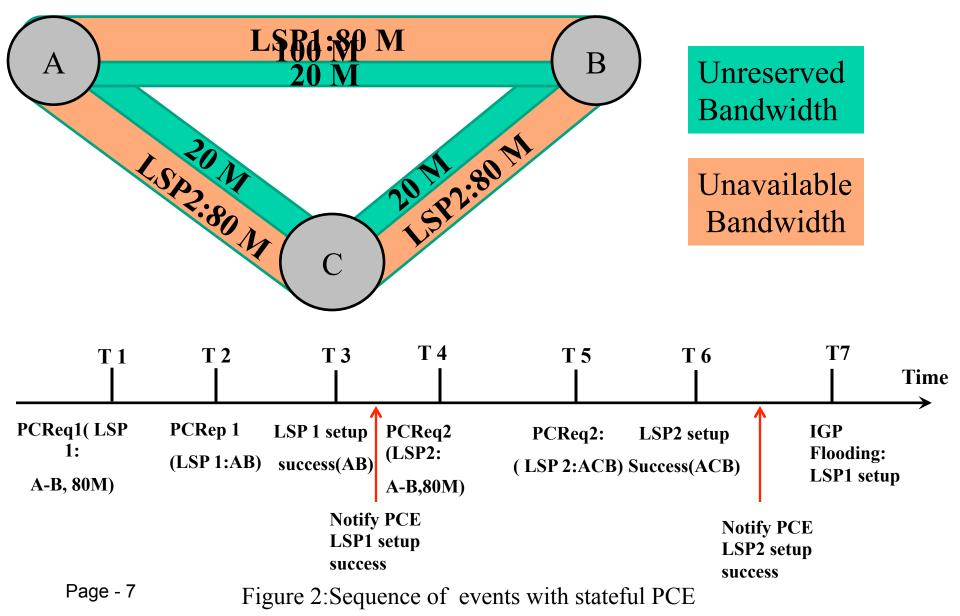

#### BRPC compute Inter-area/AS path

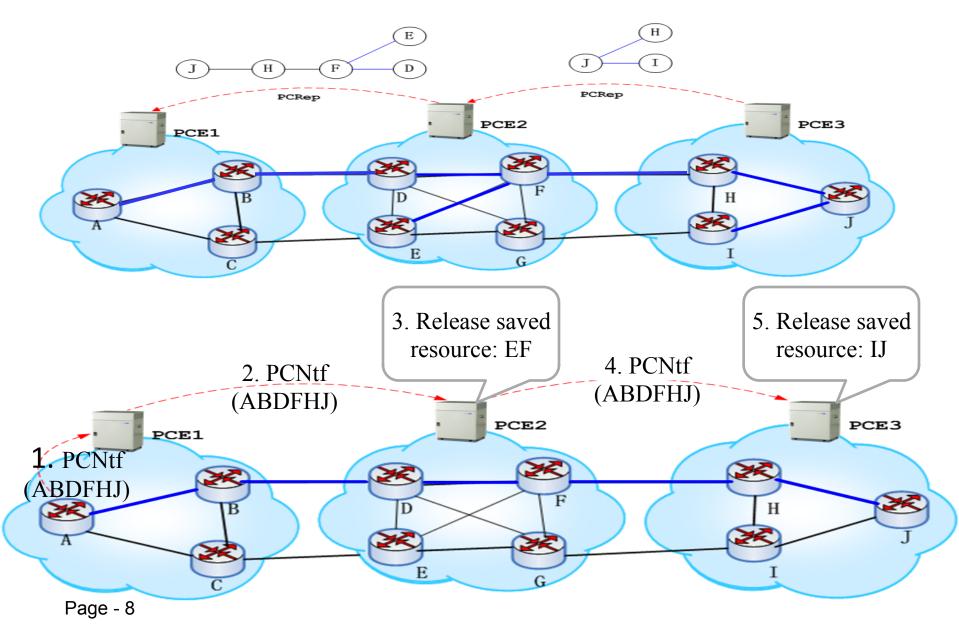

#### Stateful vs Stateless PCE in RWA

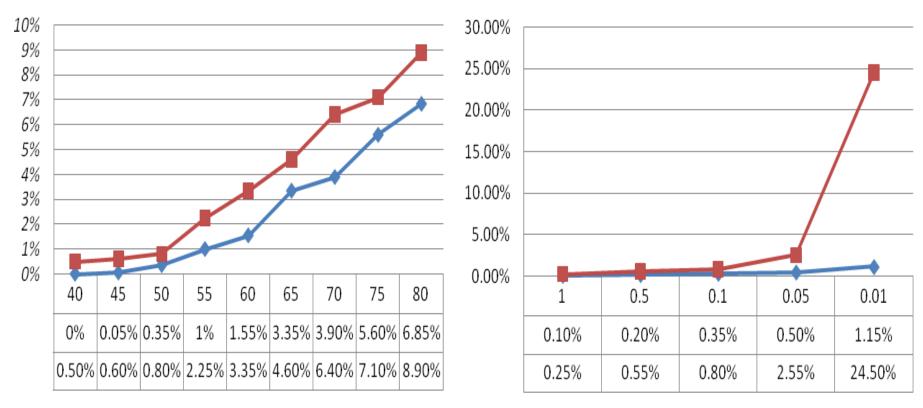

Wavelength block rate with

different PCReq interval

Stateless PCE

Wavelength block rate under different network load

----- Stateful PCE

### **Next Steps**

- Refine it according to the feedback from the meeting or mailing list.
- More emulation under different condition.

## Comments?

# Thank You ! 🕽